**股平均净资产收益率??-股识吧**

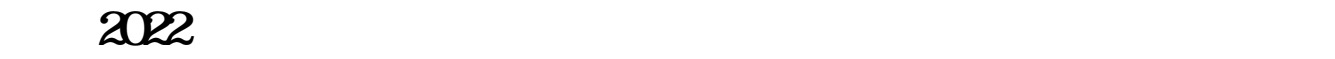

 $2022$ 

 $64.502$ "

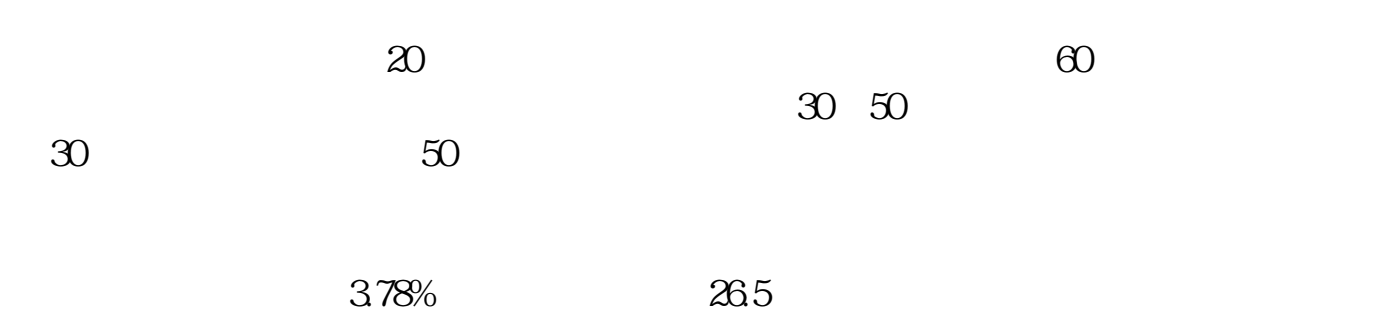

**怎么看股票平均市益率——在大智慧软件里,如何查看A**

**二、在大智慧软件里,如何查看A股平均净资产收益率??**

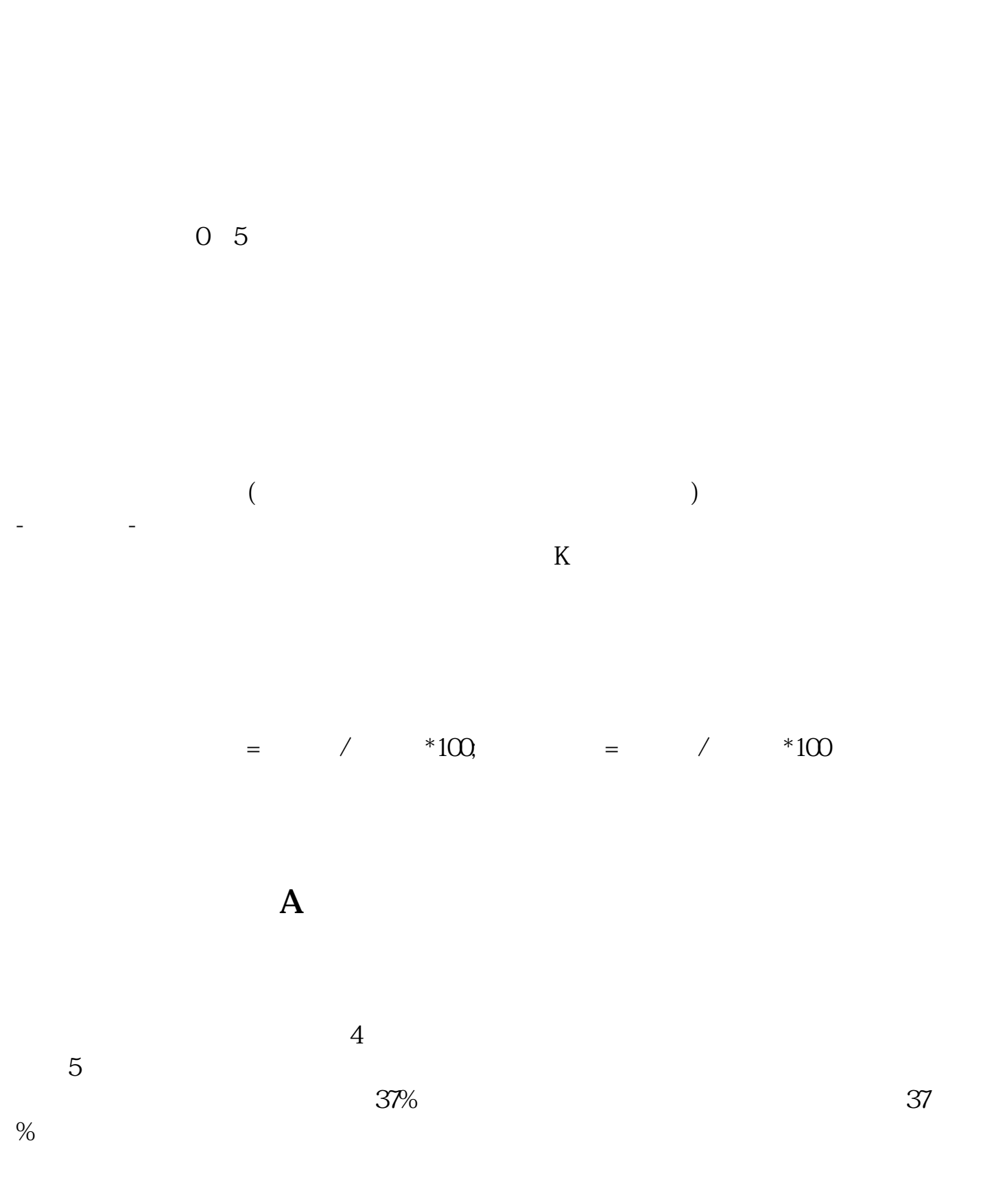

**股识吧 gupiaozhishiba.com**

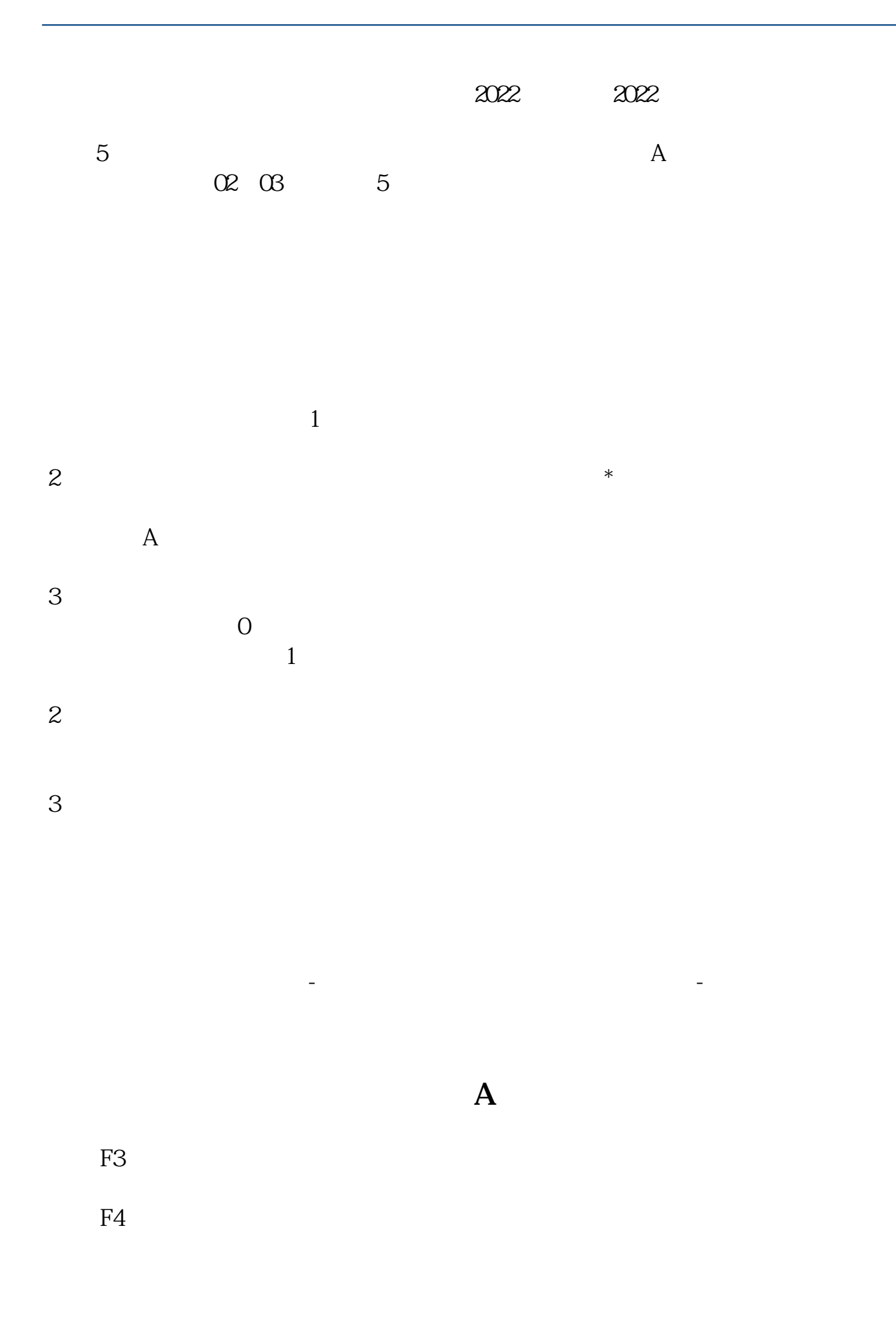

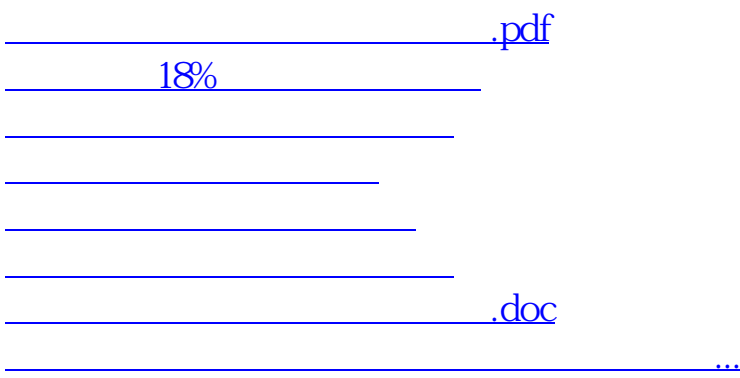

<https://www.gupiaozhishiba.com/subject/10557165.html>